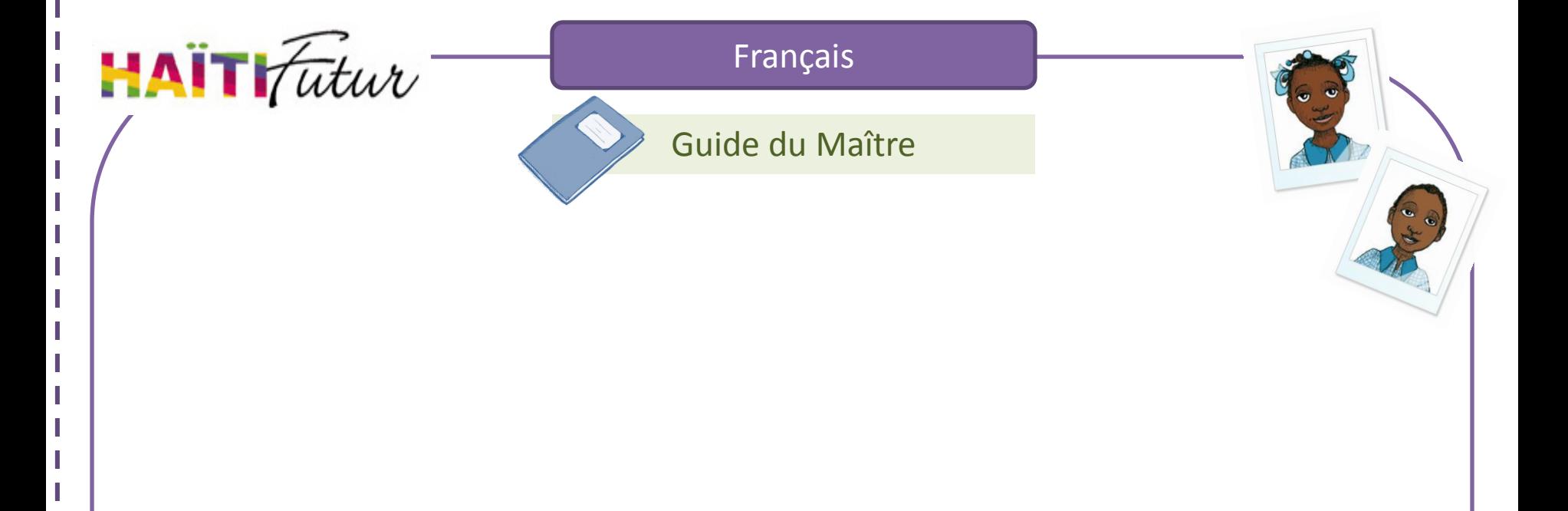

# Thème 2 : Les personnes et les choses de son environnement.

Cours 2 : Identifier les membres de la famille.

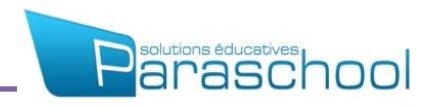

# Présentation du Guide du Maître

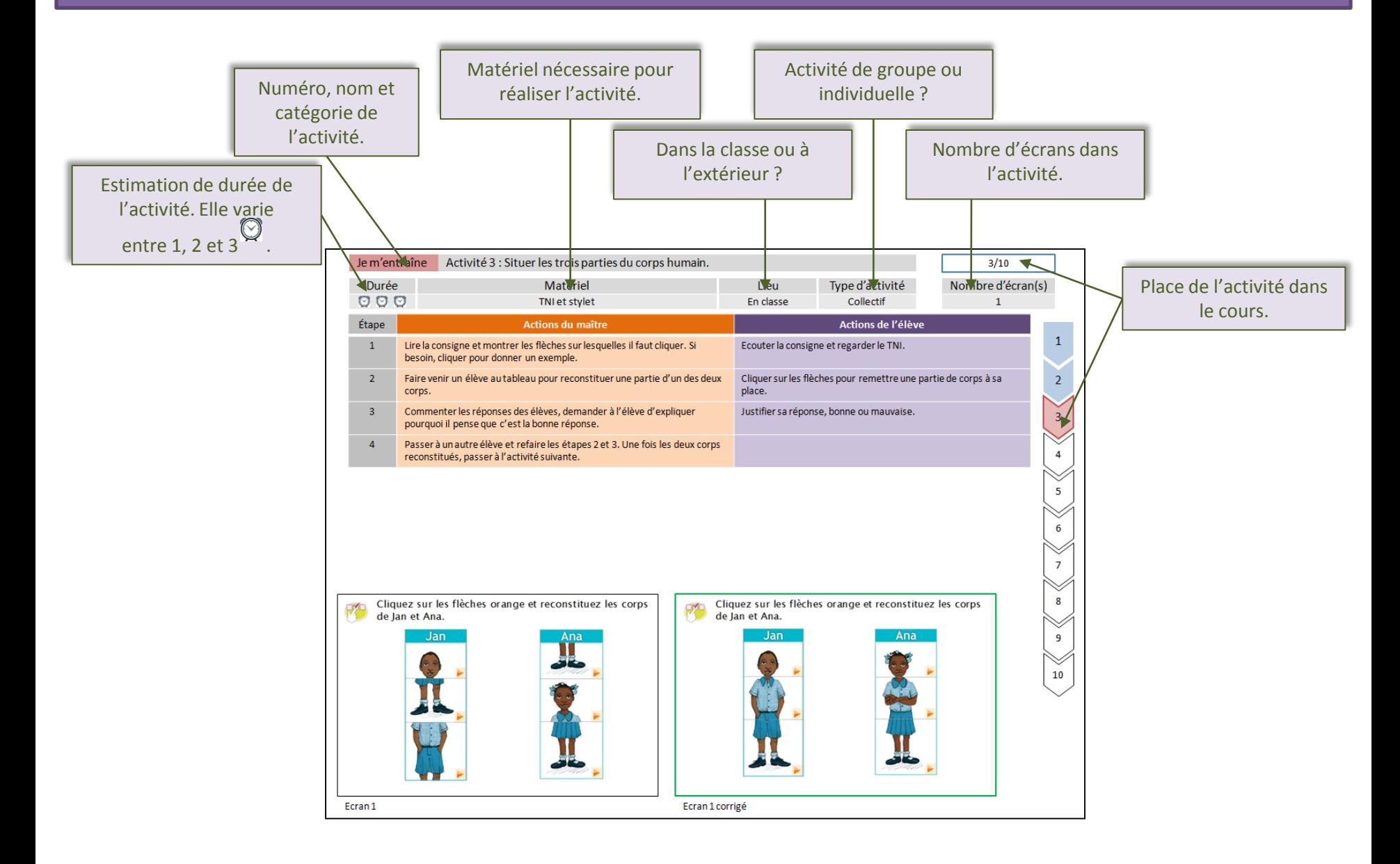

# Présentation du Guide du Maître

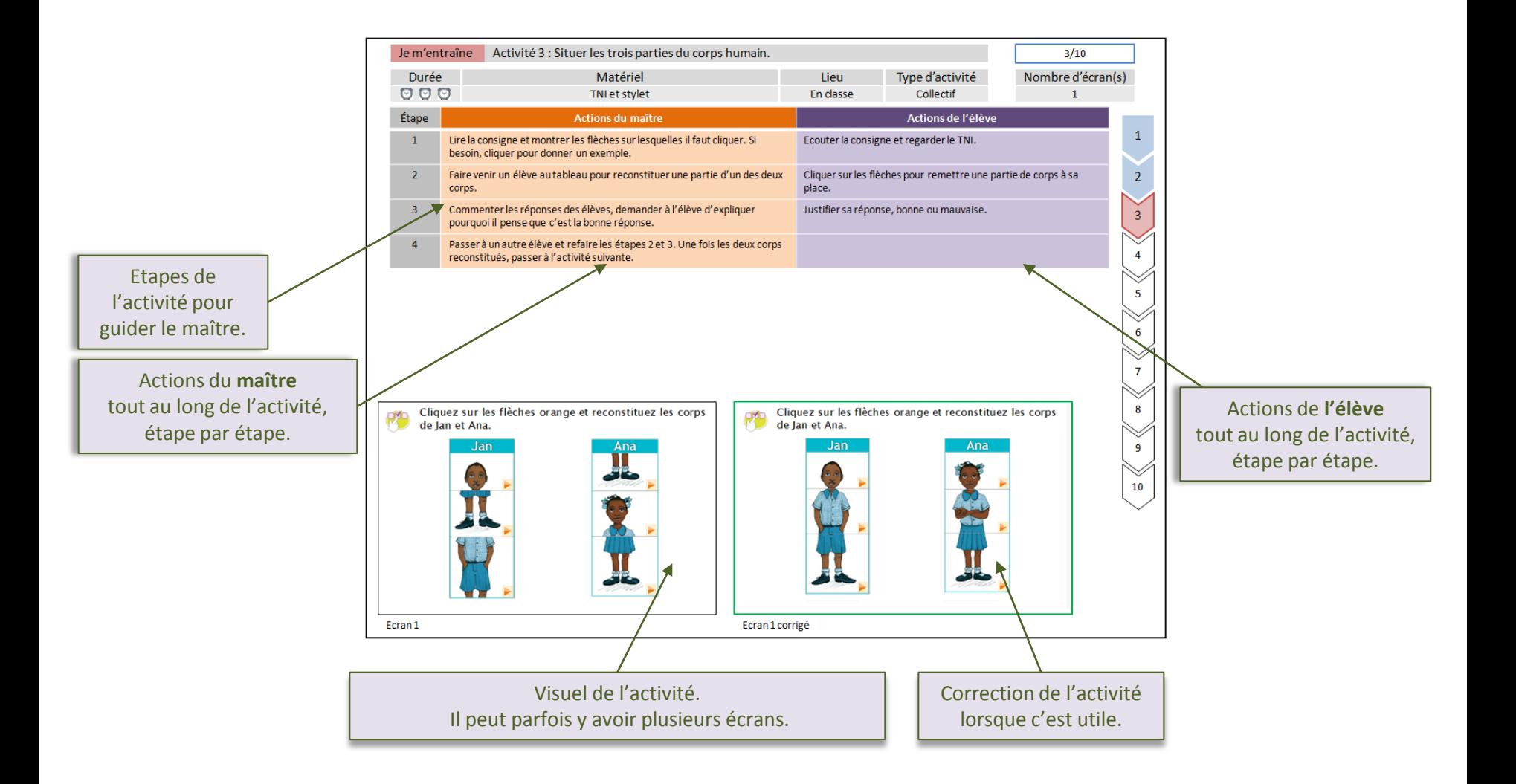

Voici le thème et le nom du cours que vous allez travailler avec les élèves :

- 2. Les personnes et les choses de son environnement
	- 1. Identifier les personnes et les objets de l'école
	- **2. Identifier les membres de la famille**
	- 3. Identifier les pièces et les objets de la maison partie 1
	- 3 Bis. Identifier les pièces et les objets de la maison partie 2
	- 4. Identifier les lieux de vie et les personnes associées
	- 5. Bilan : l'identification
	- 6. Jeux et communication

## Sommaire des activités du cours :

#### Je découvre

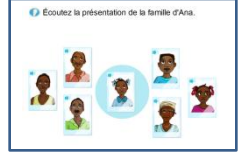

Je m'entraîne

Déplacez chaque personnage au bon endro

**Activité 1 :** Découvrir la façon dont on nomme les

**Activité 2 :** Connaître la façon dont on nomme les

membres proches d'une famille.

membres d'une famille.

#### Je découvre

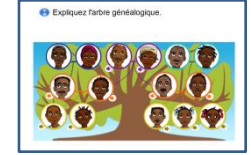

**Activité 6 :** Découvrir d'autres membres de la famille

d'Ana (oncle, tante, cousin, cousine).

#### Je m'entraîne

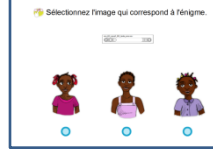

**Activité 7 :** Reconnaître un membre de la famille d'Ana à

l'aide d'une énigme.

#### Je retiens

#### Je découvre

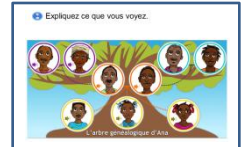

**Activité 3 :** Découvrir un arbre généalogique de la famille proche.

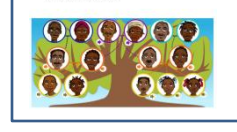

mez les membres de la famille d'Ana

Mommez le lien de parenté avec Ana de chaque<br>membre de sa familie.

**Activité 8 :** Retenir les membres de la famille proche.

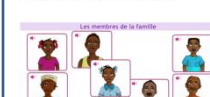

**Activité 9 :** Retenir du vocabulaire sur les membres de la

famille proche.

#### Je m'entraîne

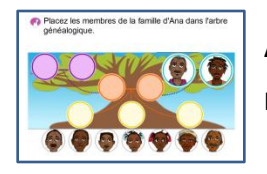

**Activité 4 :** Construire un arbre généalogique de la famille proche.

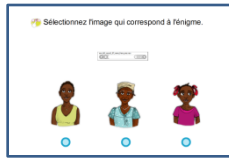

**Activité 5 :** Reconnaître un membre de la famille proche

d'Ana à l'aide d'une énigme.

### Je joue

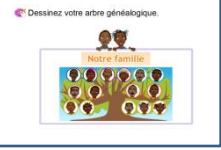

**Activité 10 :** Parler des différents types de famille.

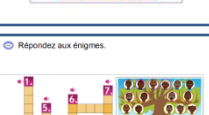

**Activité 11 :** Connaître les membres d'une famille.

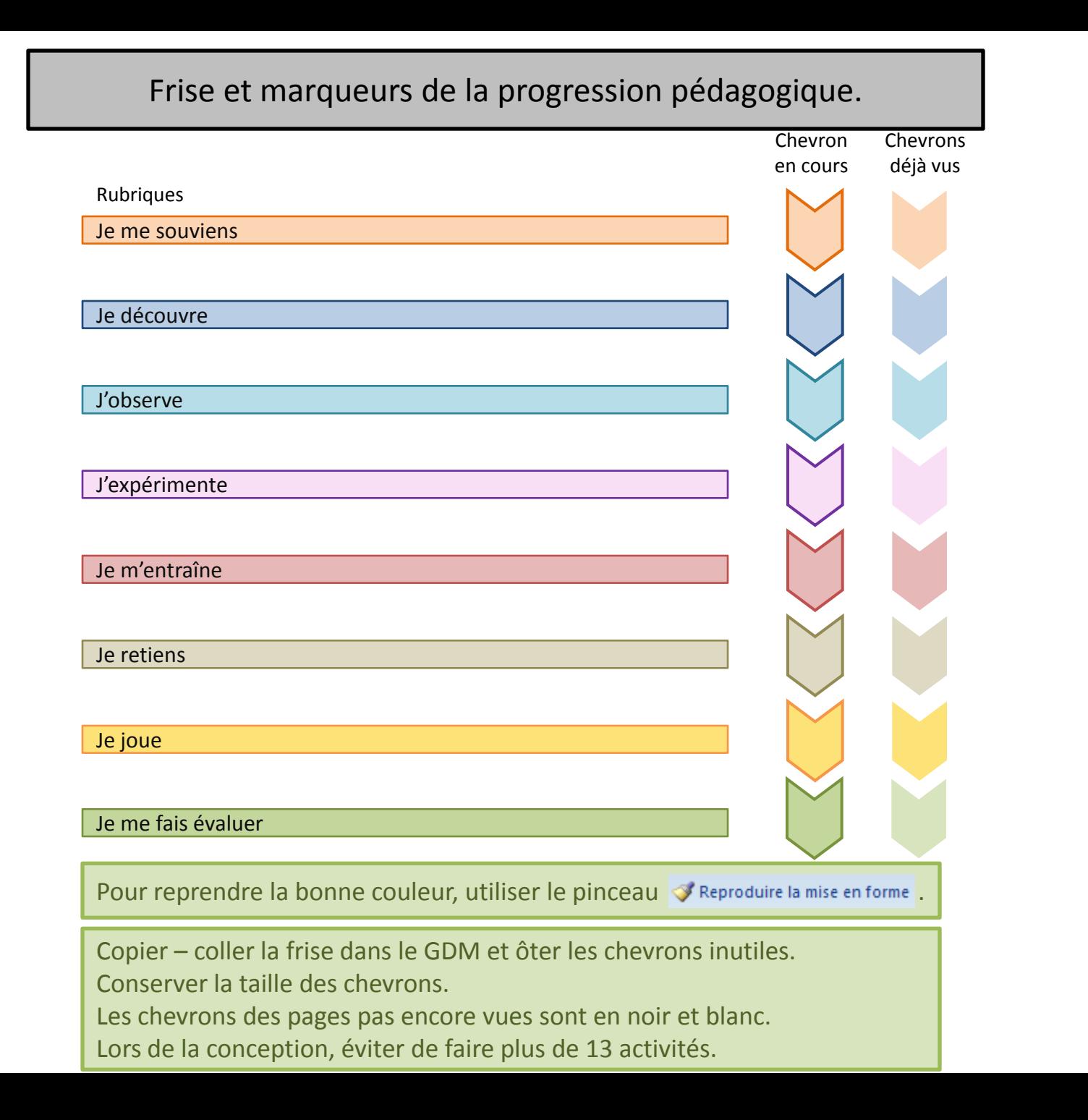

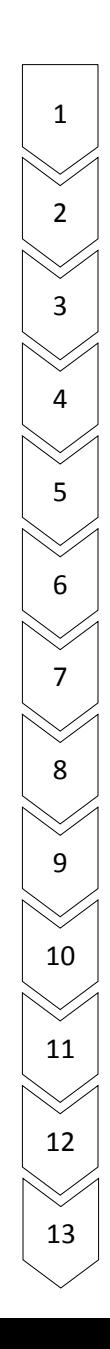

Horloges à copier pour estimer le temps.

 $\circledcirc$ 

## Tableau des étapes de l'activité, horloges et cadres pour captures.

Étape **Actions du maître Actions de l'élève** 1 2 3 4

> Copier – coller le tableau dans le GDM. Au besoin, supprimer ou rajouter des lignes.

Ne pas déplacer le tableau.

Exemple de cadres pour captures d'écran. Lorsque le manque de place ne permet pas d'avoir des captures de grandes tailles, privilégier la taille de l'écran corrigé.

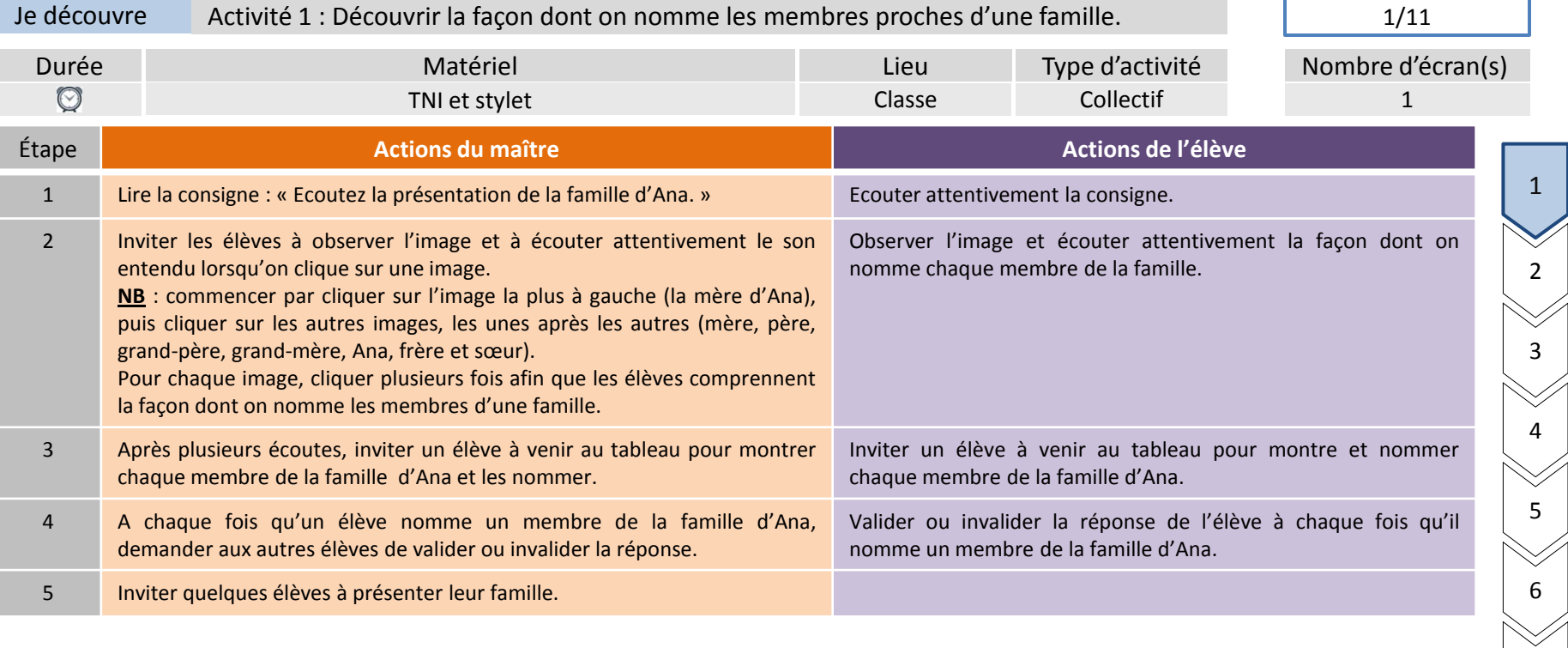

8

9

10

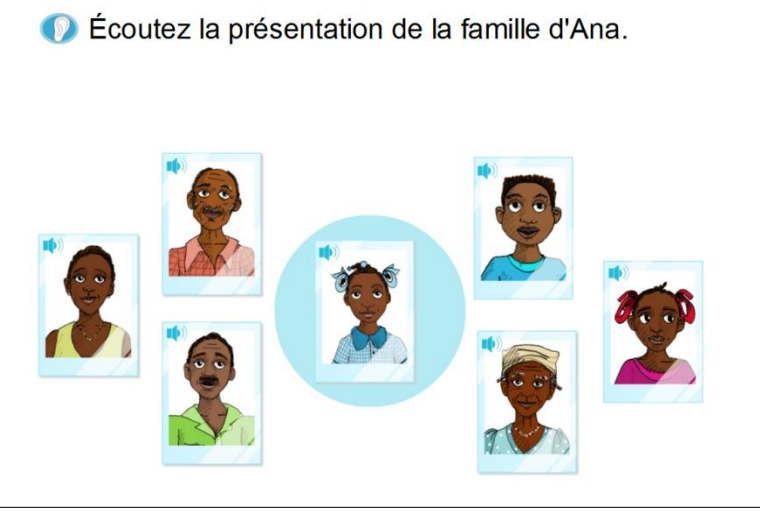

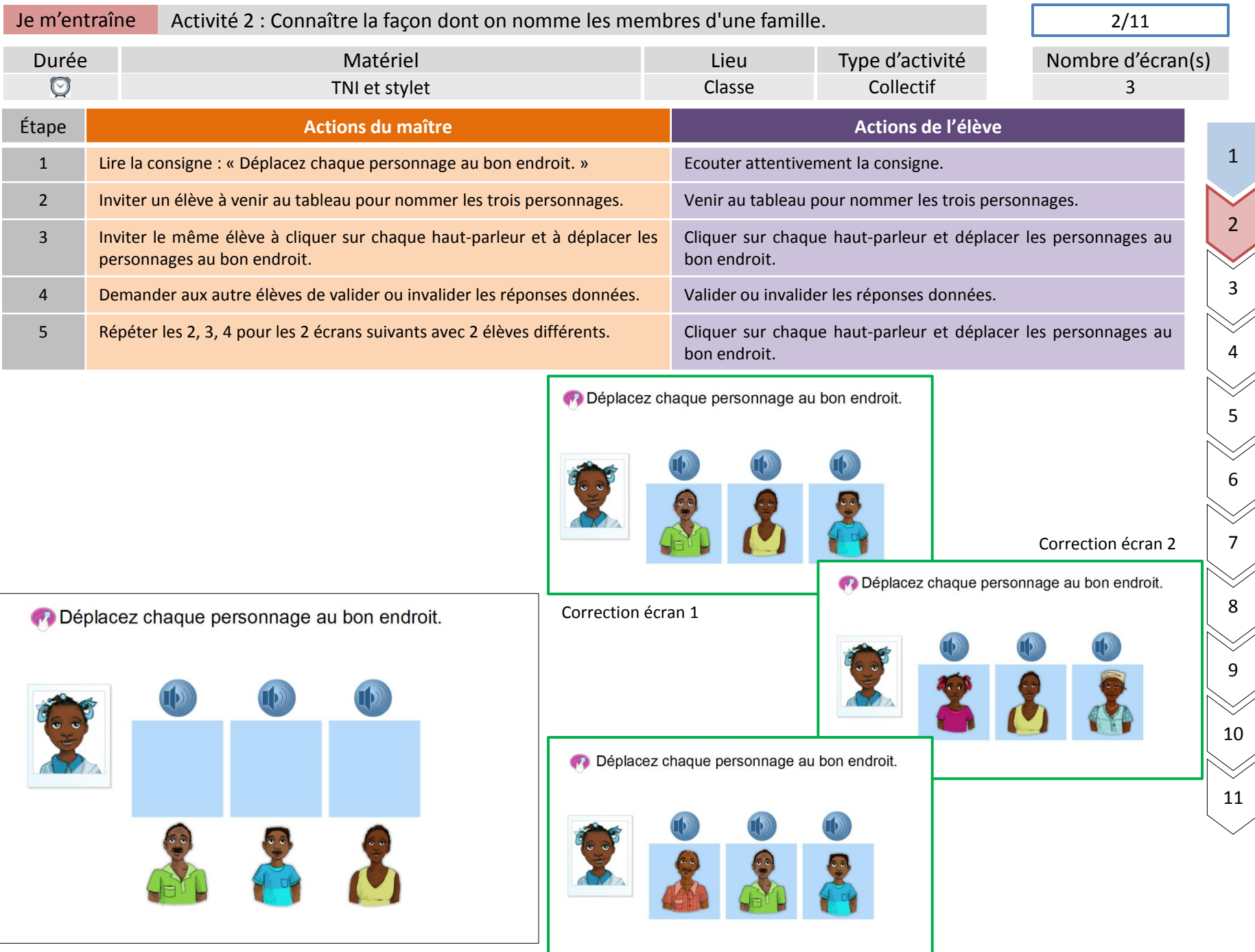

Correction écran 3

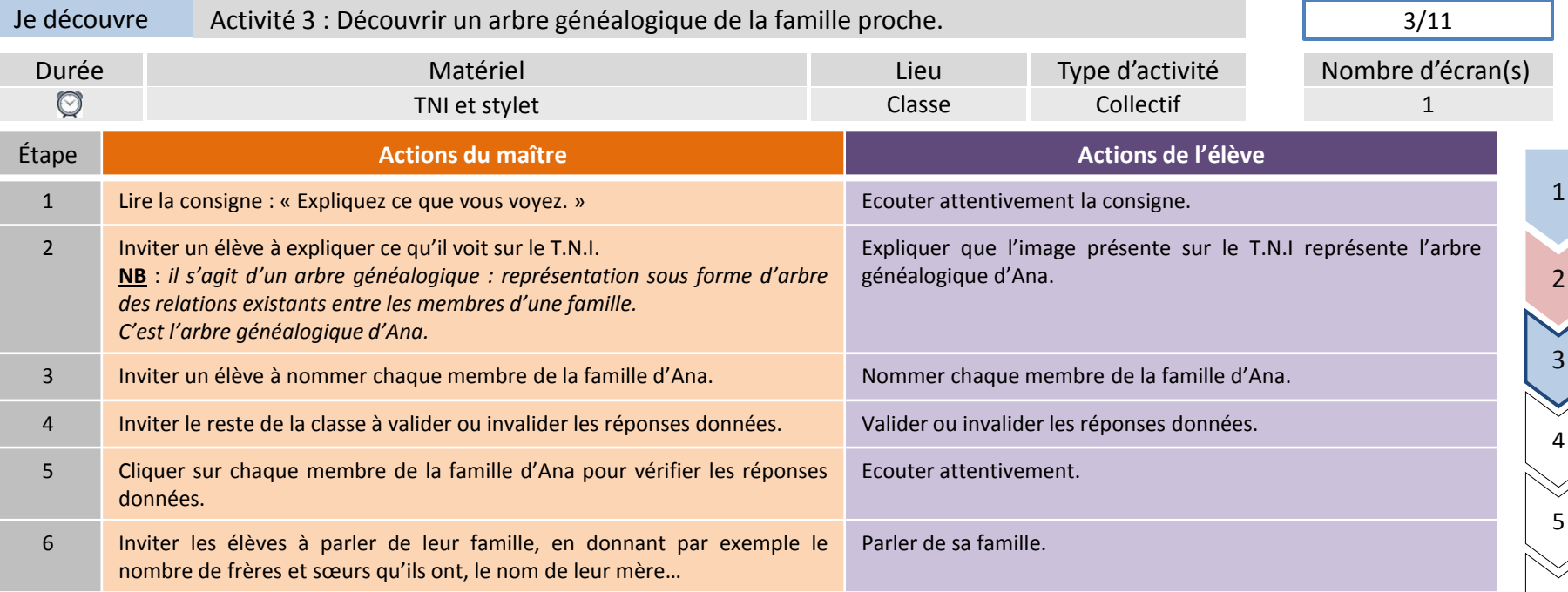

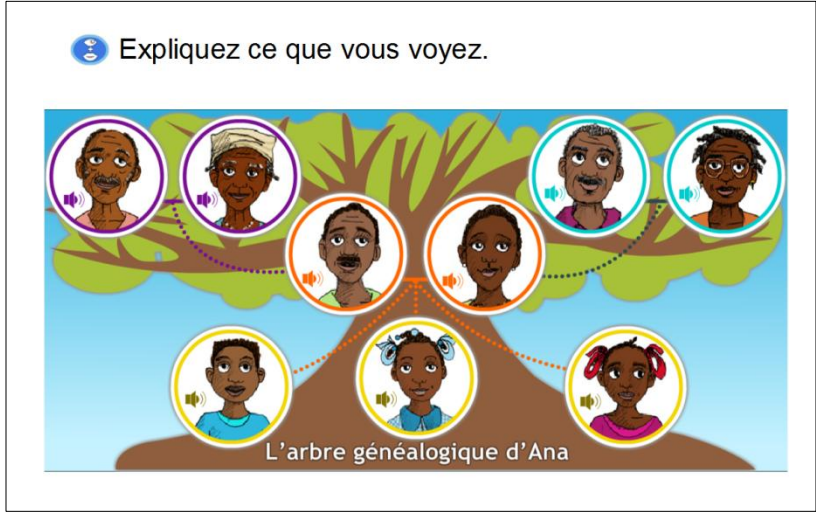

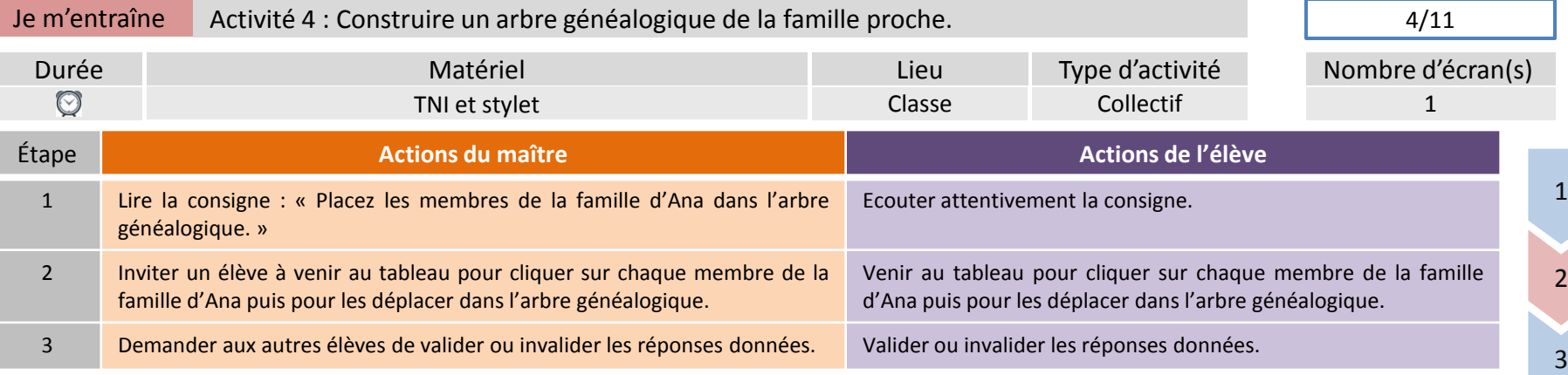

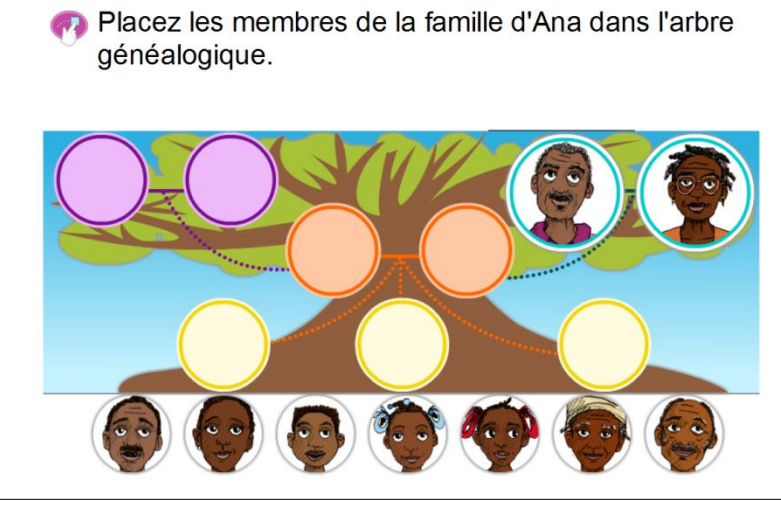

Placez les membres de la famille d'Ana dans l'arbre généalogique.

4

5

6

7

8

9

10

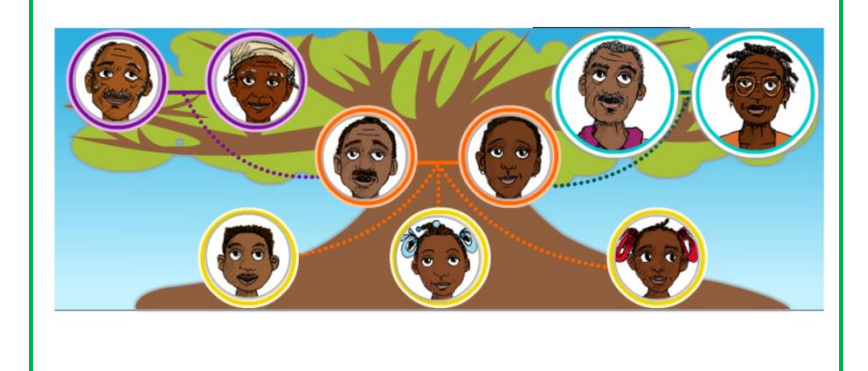

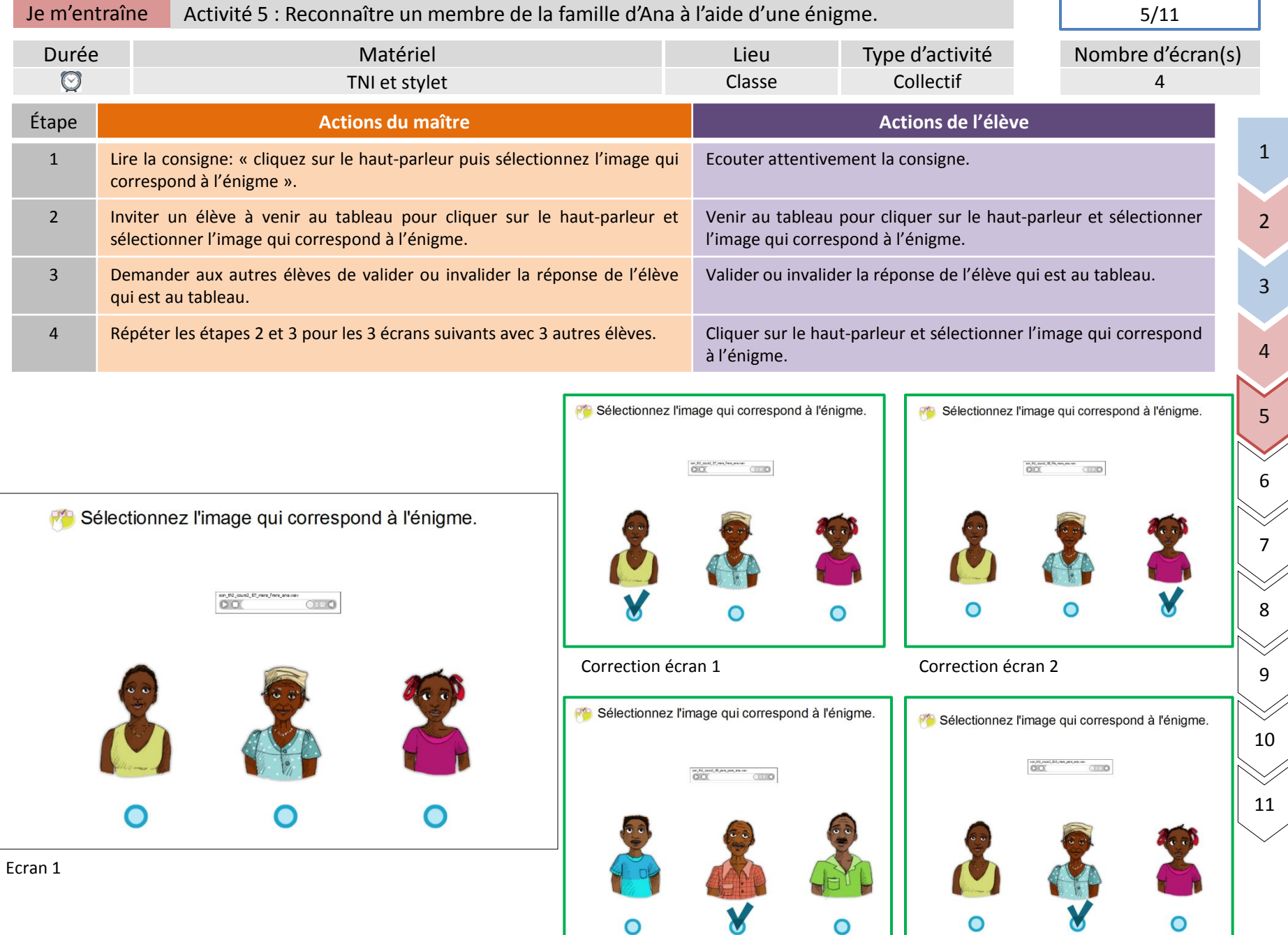

Correction écran 3 Correction écran 4

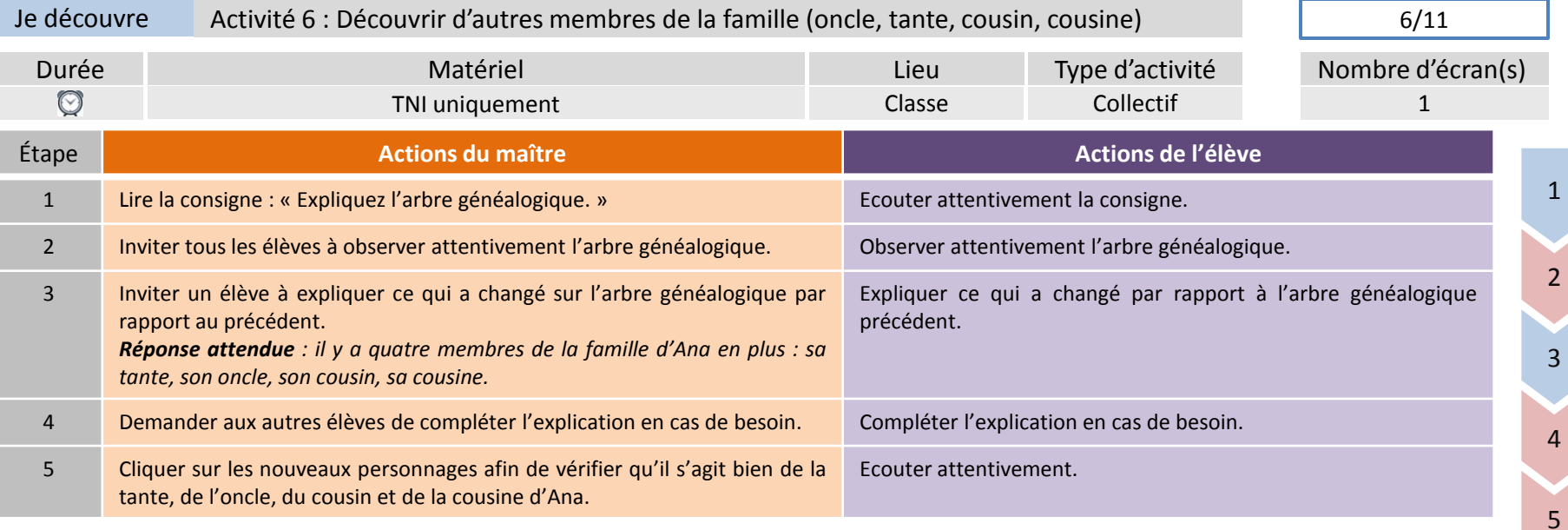

7

8

9

10

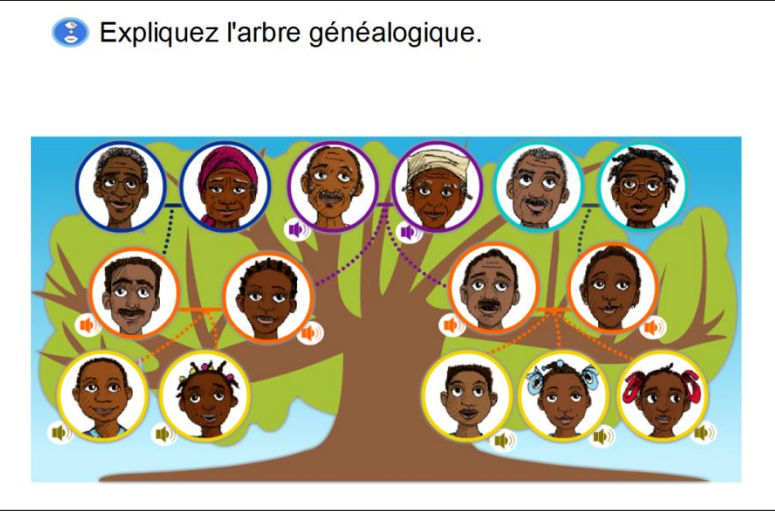

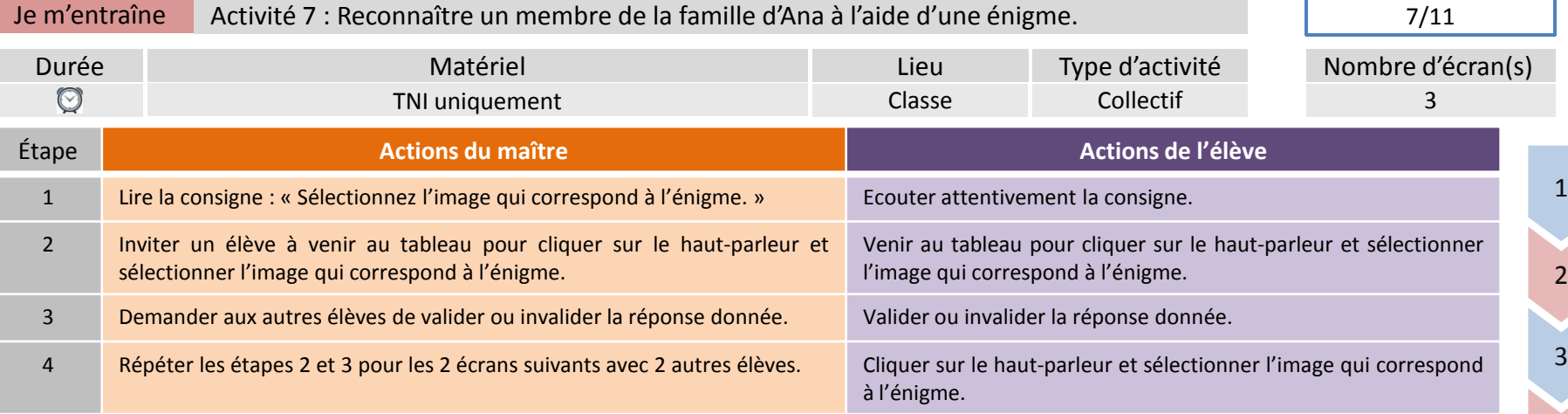

5

6

7

8

9

10

11

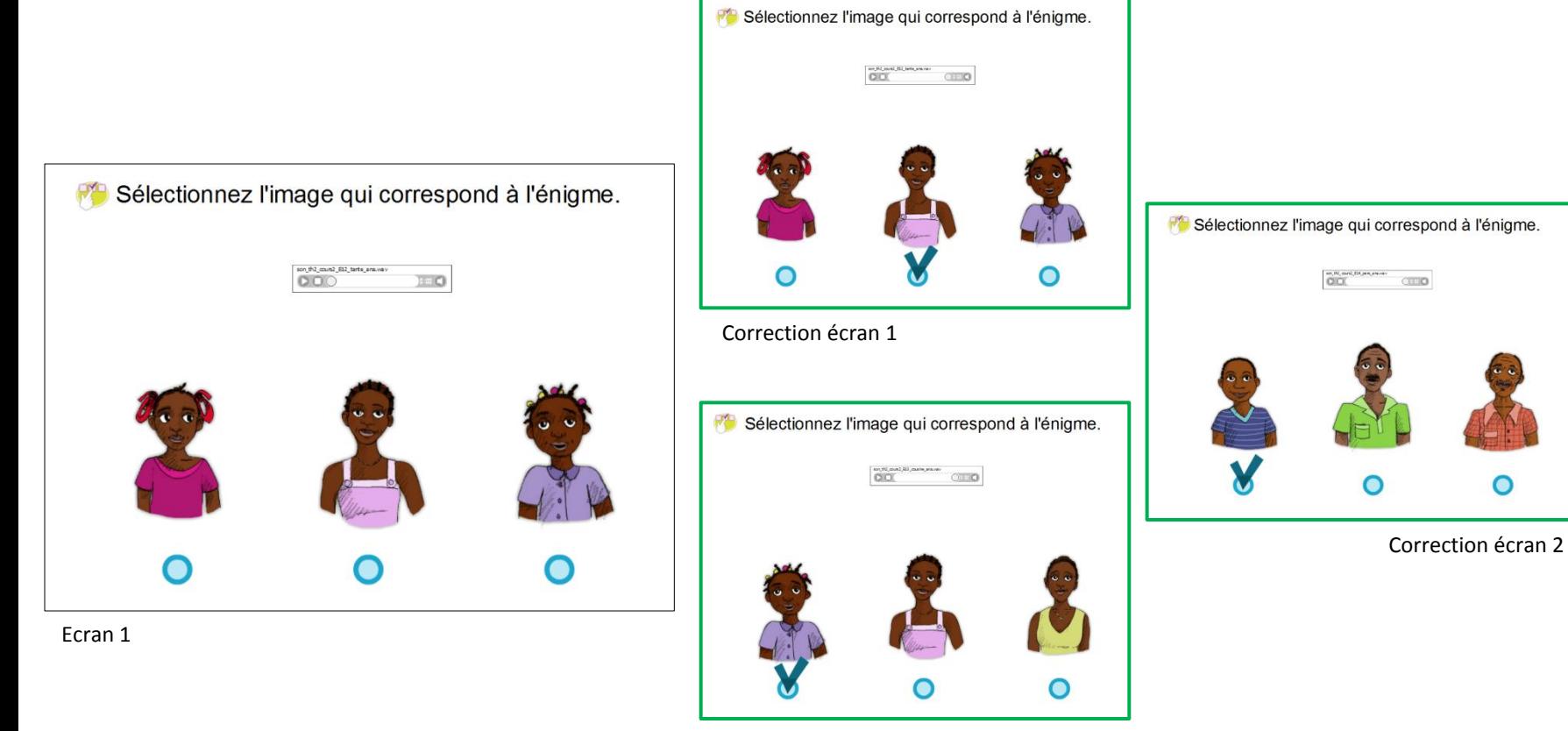

Correction écran 3

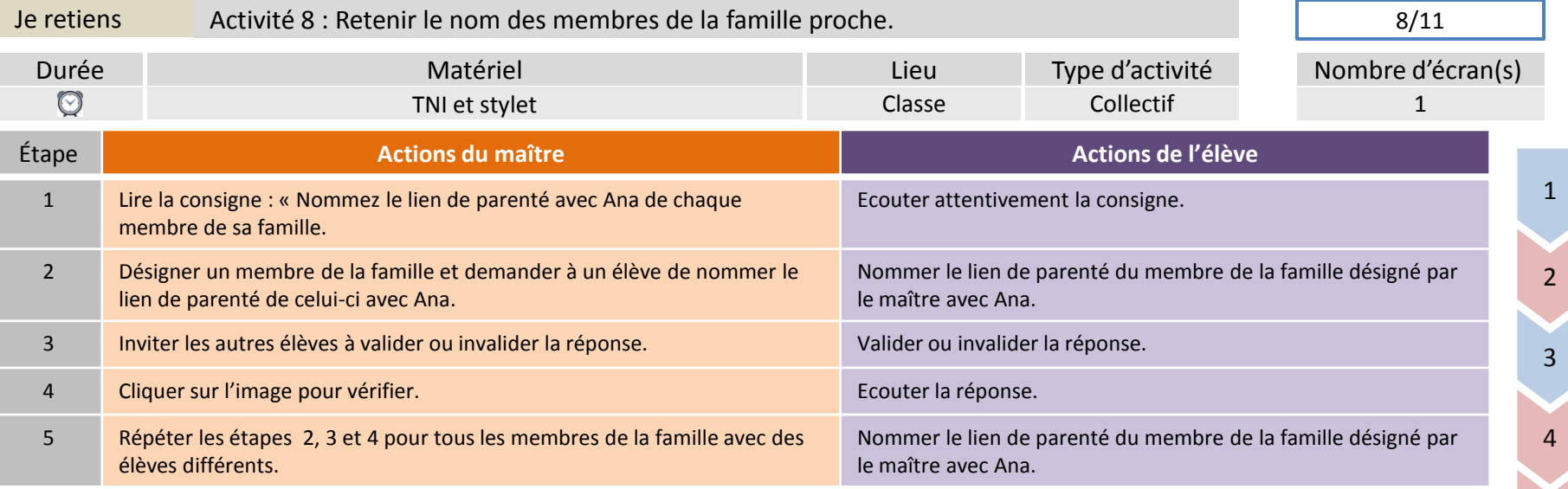

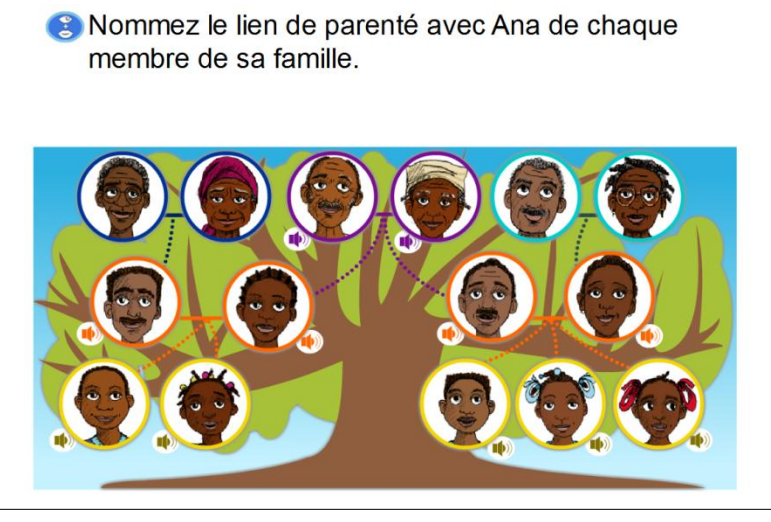

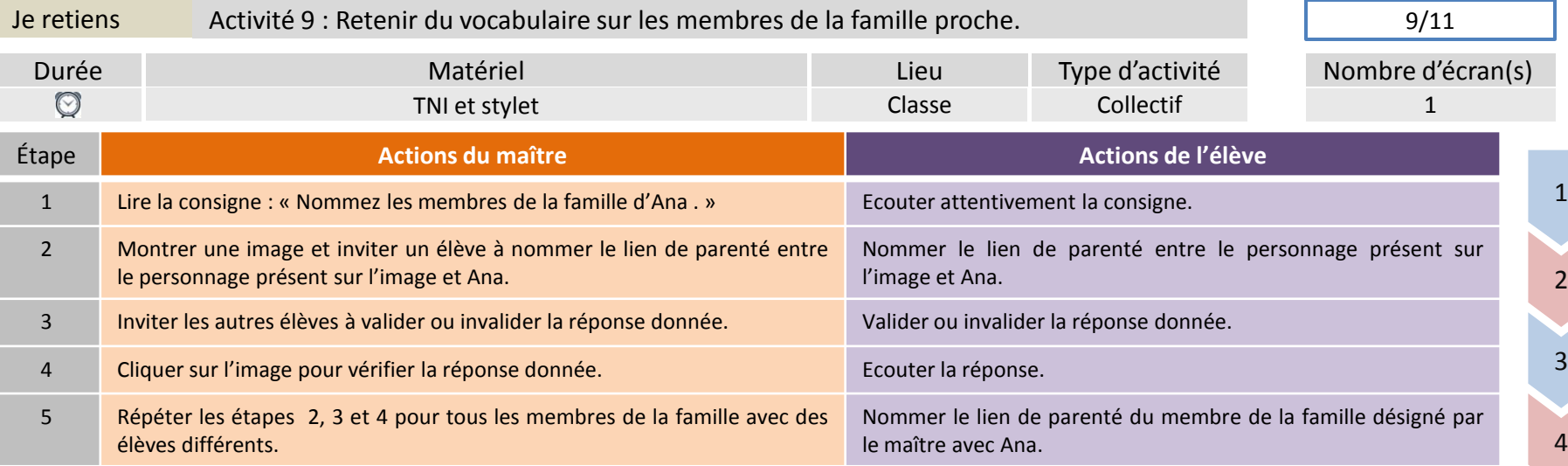

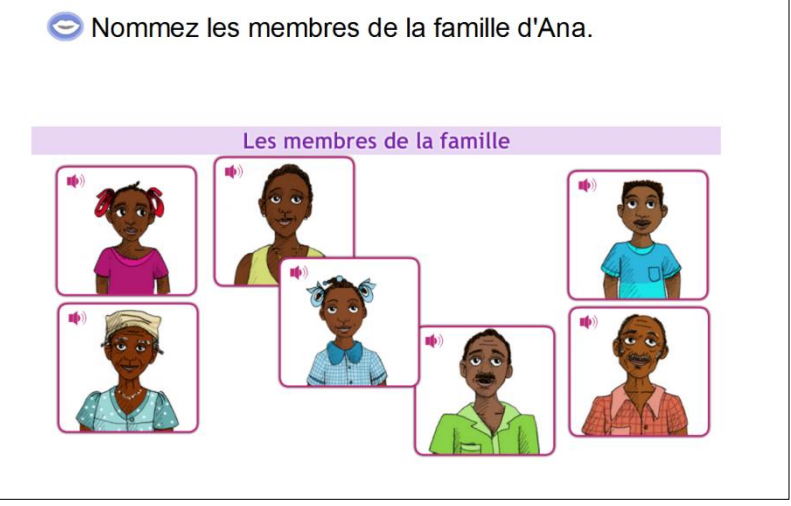

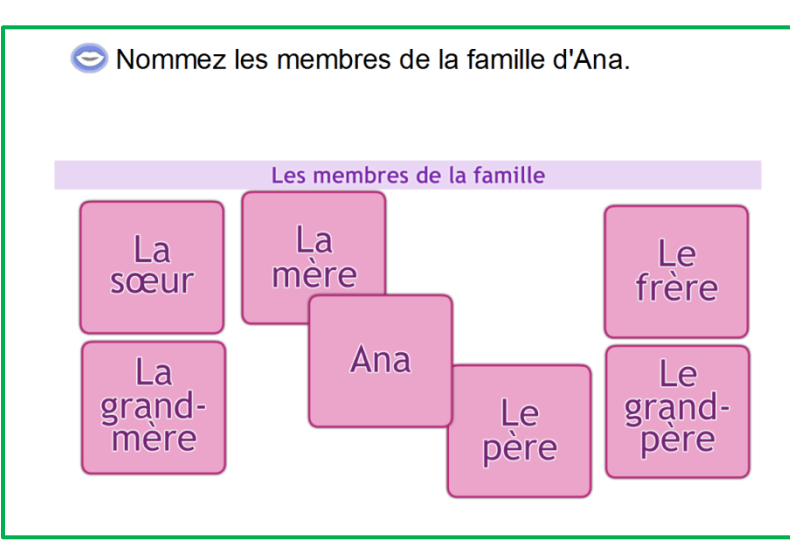

6

7

8

9

10

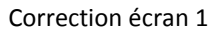

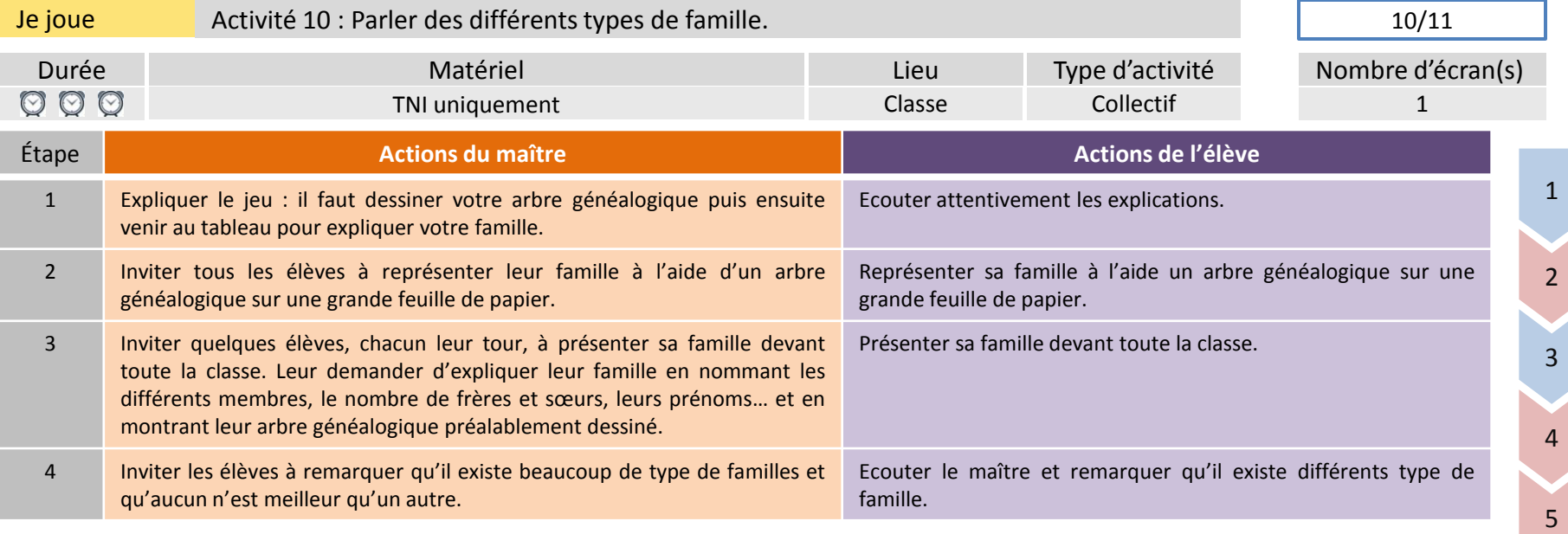

7

8

9

10

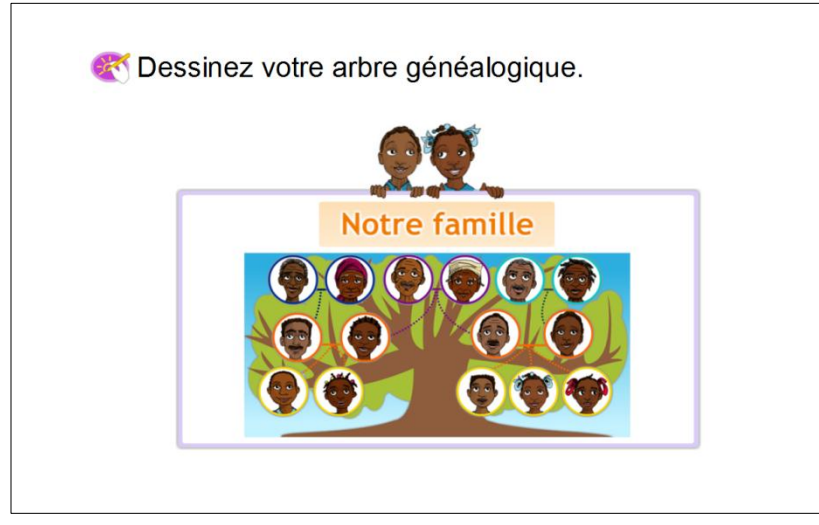

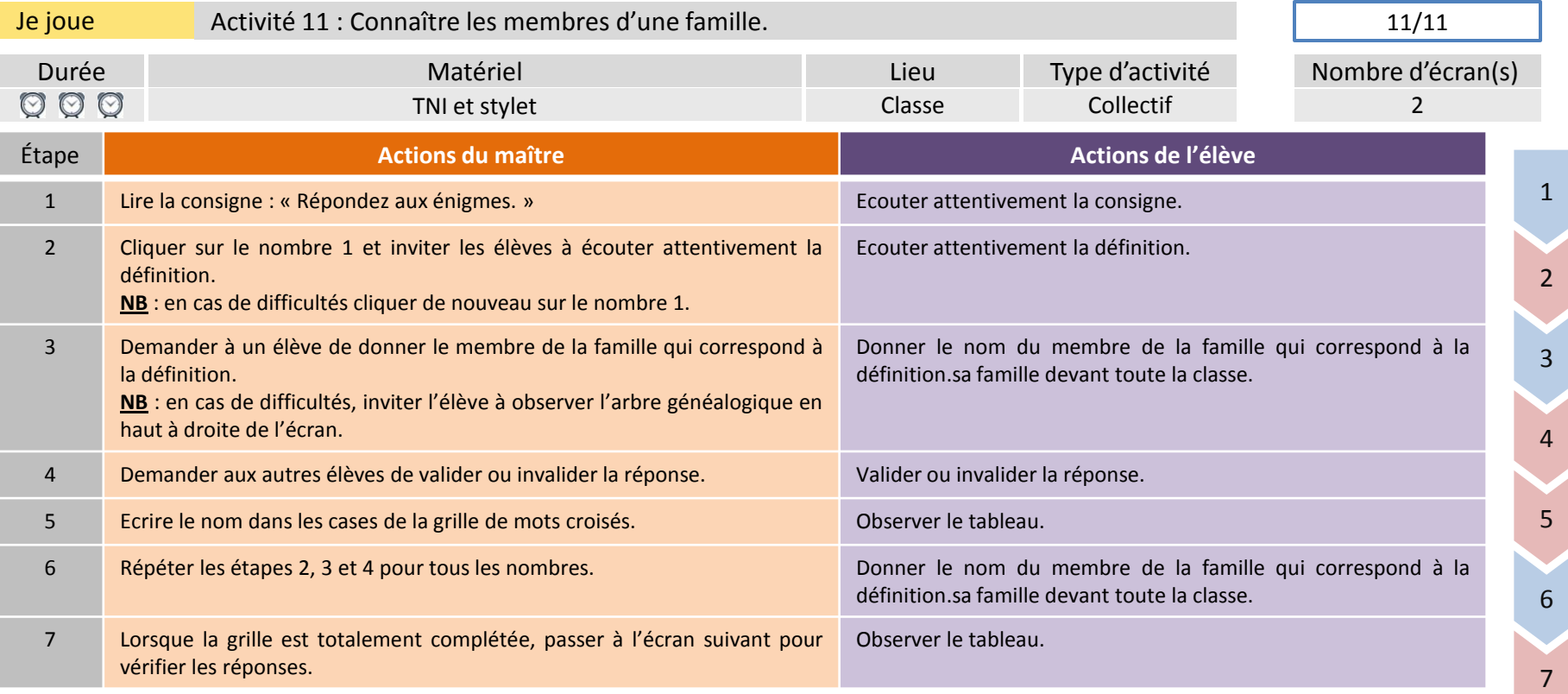

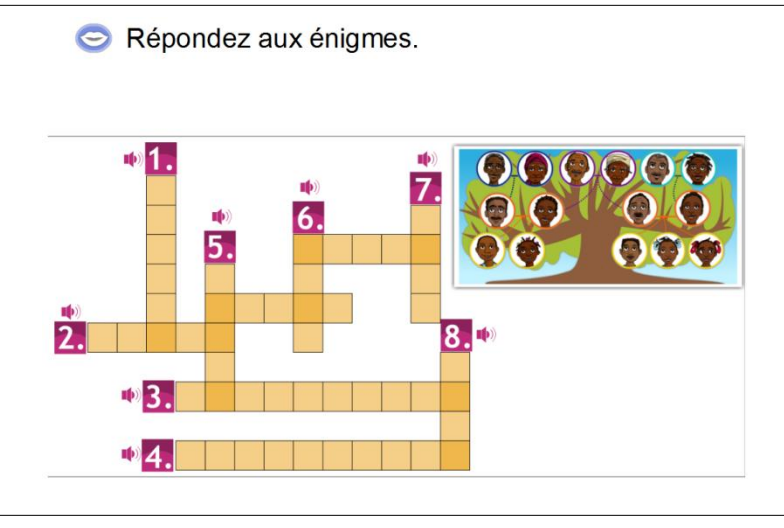

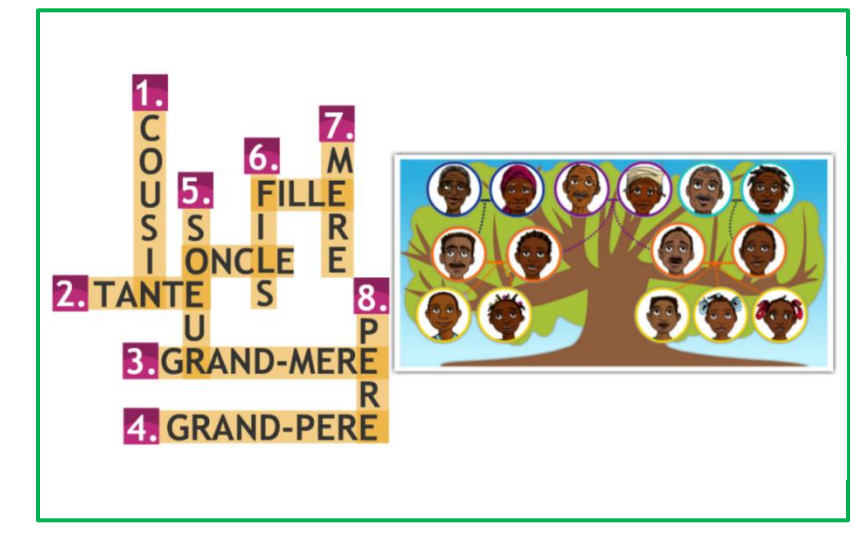

9

10

11

#### Correction écran 1